### CSE 461 Midterm Review

Ming Liu<br>Carii Wiss Panji Wisesa

Slides borrowed from last year

Physical layer

### Latency

Transmission delay: time to put message on the wire. T\_delay = Message(bits) / Rate(bits/sec)

Propagation delay: time for bits to propagate across wire. P\_delay = Length(m) / Speed of signal(m/sec)

### Latency

Assume 100-Mbps bandwidth, two store-andforward switch, packet size of 100000 bits, each link introduce a propagation delay of 5ms, calculate latency.

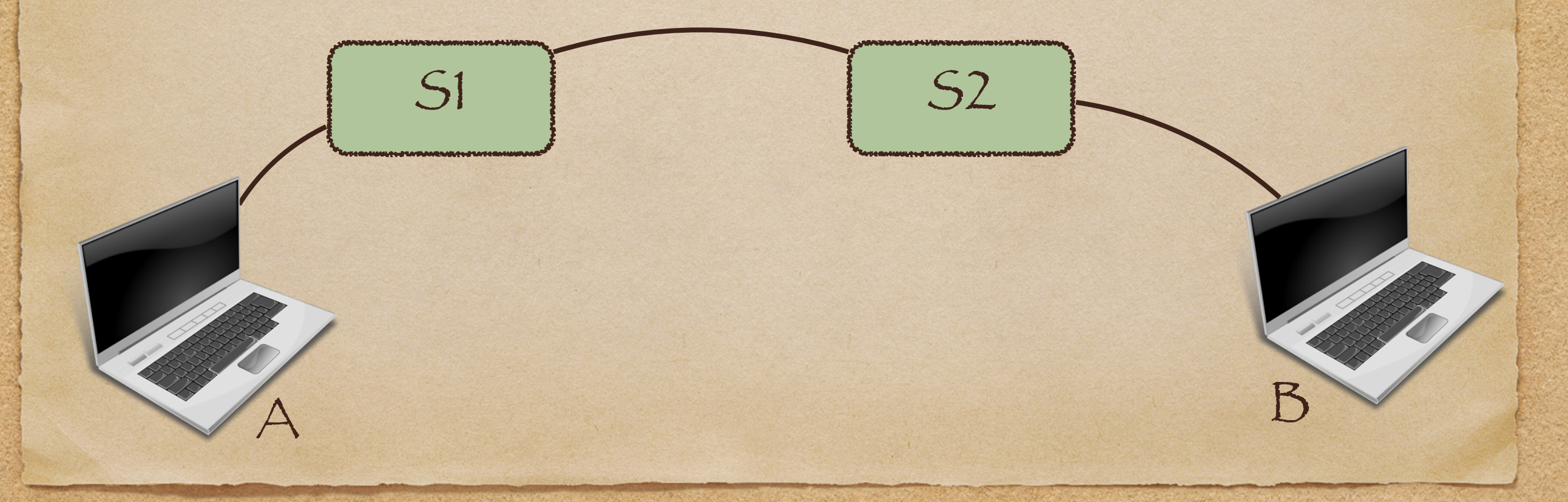

# BD product

#### A measurement of the amount of data in flight.

BD = Rate \* Delay

00100010011

## Shannon Capacity

Maximum rate information can be transmitted over a channel of a specified bandwidth in the presence of noise.

 $C = B \log(2, 1 + S/(BN))$  bits/sec

Link layer

## Framing methods

Byte count Byte stuffing Bit stuffing

# Byte stuffing

Have a special flat byte value Replace the flag inside the frame with an escape code Need to escape the escape code too

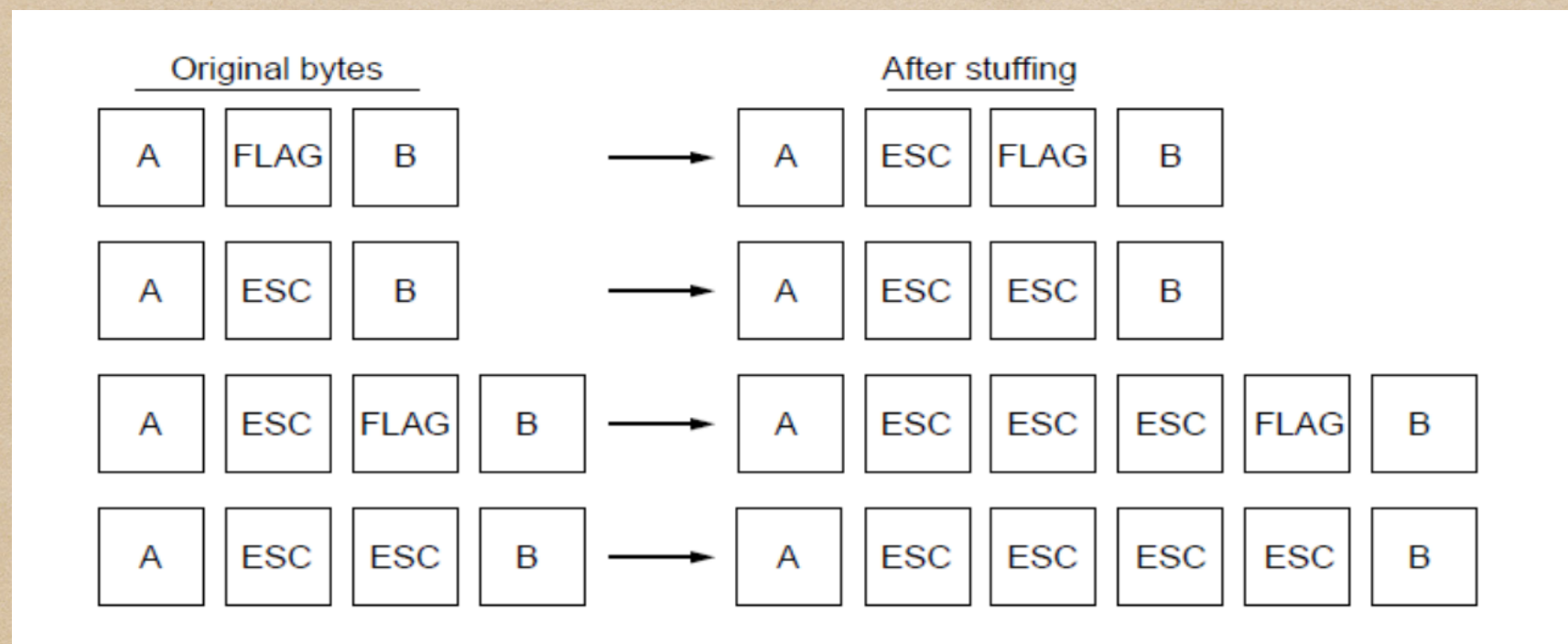

### Hamming distance

Hamming distance of a code is the minimum distance between any pair of valid codewords.

# Hamming distance

Error detection: For a code of distance d+1, up to d errors will always be detected.

Error correction: For a code of distance 2d+1, up to d errors will always be corrected by mapping to the closest codeword.

### Hamming distance

Assume a code has hamming distance 5

How many errors it can detect? How many errors it can correct?

# 2D parity

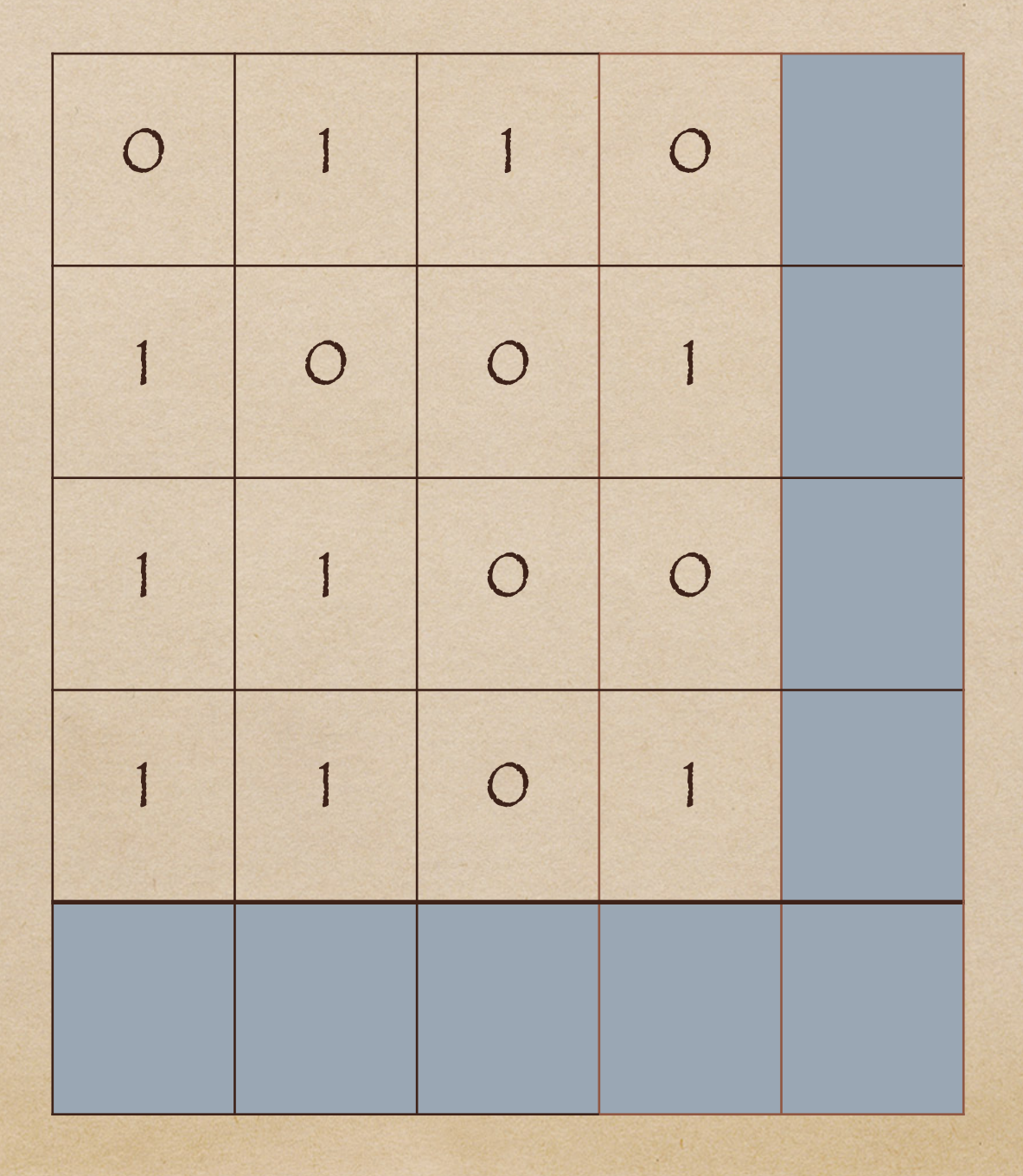

### Internet checksum - sender

Add using one's complement

00 1 0

————

#### Negate to get sum 1101

### Internet checksum - receiver

Add using one's complement

————

1 1 1 1

### Negate and check it is 0 0000

### Internet checksum

Assume 4-bit works, is the following frame received correct ?

0010, 1101, 0111, 0010, 0110

# Cyclic Redundancy Check

#### Sender:

1. Extend n data bits with k zeros 2. Divide by generator value C 3. Keep remainder, ignore quotient 4. Adjust k check bits by remainder

Receiver: Divide and check for zero reminder

# Multiplexing

Time Division Multplexing (TDM) User take turns on a fixed schedule

Frequency Division Multplexing (FDM) Put different users on different bands

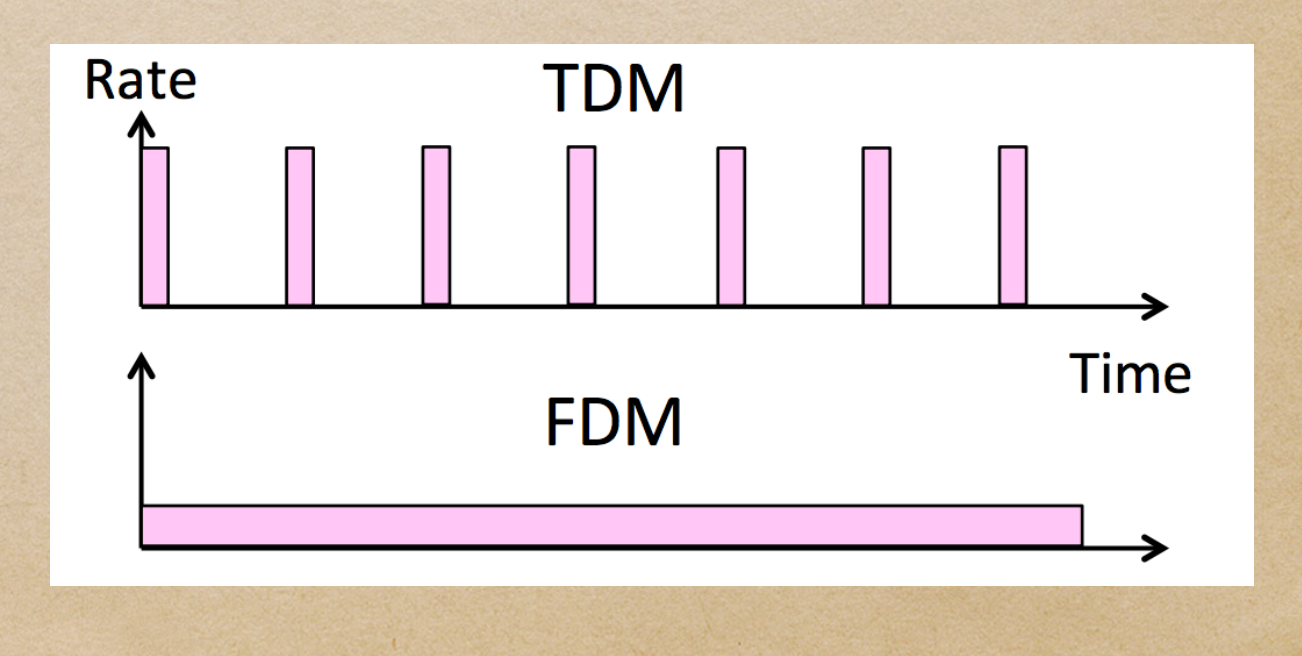

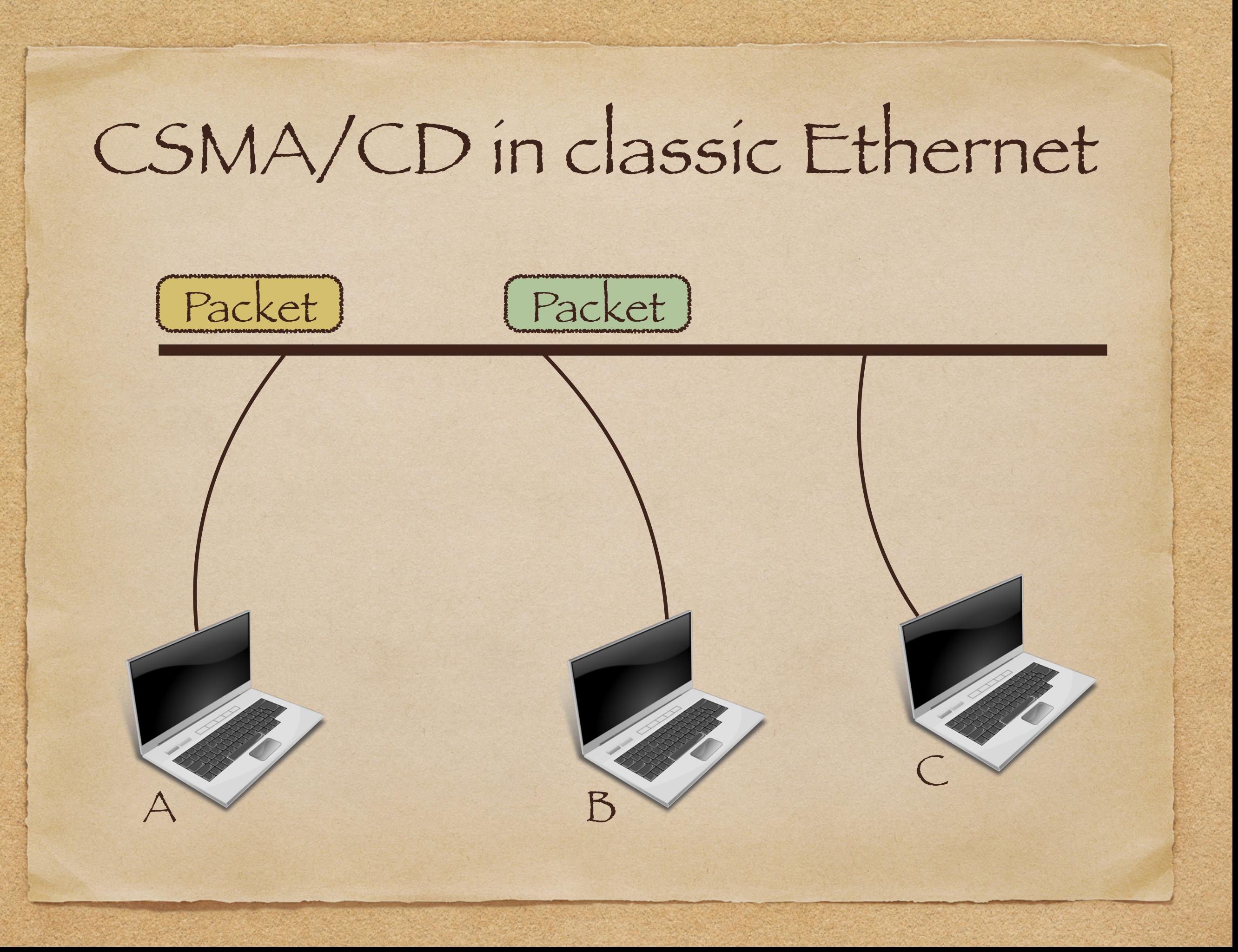

### Exponential back-off

Whenever a collision is detected, wait a random number between 0 and 2^n - 1 inclusive before sending again.

n is usually 10 at max

![](_page_20_Picture_0.jpeg)

![](_page_21_Picture_0.jpeg)

![](_page_22_Picture_0.jpeg)

#### MACA

Protocol:

- 1. Sender transmits RTS (Ready to send)
- 2. Receiver replies with CTS (Clear to send)
- 3. Send transmits frame while nodes hearing CTS stays silent

#### What is network Hub?

B

Works at Physical layer

 $Hub$ 

- Replicates data on all interface
- Cheap and simple, waste bandwidth

C

![](_page_25_Picture_0.jpeg)

### What is network Switch/Bridge?

Works at Link layer

• Learns Mac address

Forwards packet using switch table

Connects devices together

# Forwarding loops

![](_page_27_Figure_1.jpeg)

## Spanning tree Algorithm

Outline:

- 1. Elect a root node of the tree. (Switch with lowest address)
- 2. Grow tree as shortest distances from root
- 3. Turn off port for forwarding if they aren't on the spanning tree

![](_page_29_Picture_0.jpeg)

![](_page_30_Picture_0.jpeg)

Network layer

![](_page_32_Picture_0.jpeg)

#### What is network Router?

Works at Network layer

Gateway between local network/private network to Internet

Carries functions like wifi transmission, NAT, DHCP and routing

![](_page_34_Figure_0.jpeg)

### Let's talk about DHCP

Protocol:

1. DHCP Discover 2. DHCP offer 3. DHCP request 4. DHCP ACK

192.168.1.2 A B

???

![](_page_35_Picture_5.jpeg)

![](_page_36_Picture_0.jpeg)

# Forwarding methods

Datagram model Virtual circuit model

### Routing methods

Dijkstra's Algorithm

Distance vector (Distributed version of Bellman Ford)

Link-State Algorithm

### Longest prefix matching 192.24.63.255

![](_page_39_Picture_48.jpeg)

192.24.15.255

 $\subset$ 

B

192.24.12.0

 $\subset$ 

192.24.0.0

#### Good luck!